# **Μάθημα 15**

**Δομή επανάληψης Απλή Αν**

# **Πρόβλημα 32 / σελίδα 32**

Οι μαθητές ενός λυκείου του Βόλου θα πάνε πενθήμερη εκδρομή με λεωφορεία στη Κρήτη. Πληροφορήθηκαν λοιπόν πως στο πλοίο το εισιτήριο είναι € 250 για κάθε λεωφορείο μαζί με το εισιτήριο του οδηγού και € 50 για κάθε επιβάτη.

Να γράψετε πρόγραμμα το οποίο θα διαβάζει το πλήθος των λεωφορείων και των αριθμό των ατόμων (μαθητές και οδηγοί) που συμμετέχουν στην εκδρομή και θα εμφανίζει το πληρωτέο ποσό.

```
ΠΡΟΓΡΑΜΜΑ pro_1_32
ΜΕΤΑΒΛΗΤΕΣ
 ΑΚΕΡΑΙΕΣ: ΛΕΩΦΟΡΕΙΑ, ΑΤΟΜΑ, ΜΑΘΗΤΕΣ
 ΠΡΑΓΜΑΤΙΚΕΣ: ΠΟΣΟ
ΑΡΧΗ
 ΔΙΑΒΑΣΕ ΛΕΩΦΟΡΕΙΑ, ΑΤΟΜΑ
```
ΜΑΘΗΤΕΣ ΑΤΟΜΑ **-** ΛΕΩΦΟΡΕΙΑ *! κάθε λεωφορείο και ένας οδηγός* ΠΟΣΟ ΛΕΩΦΟΡΕΙΑ **\*** 250 **+** ΜΑΘΗΤΕΣ **\*** 50 **ΓΡΑΨΕ** 'Πληρωτέο ποσό: '**,** ΠΟΣΟ

**ΤΕΛΟΣ\_ΠΡΟΓΡΑΜΜΑΤΟΣ**

# **Πρόβλημα 34 / σελίδα 32**

Μια εταιρεία αποφάσισε να χρηματοδοτήσει την εκπαίδευση του προσωπικού της στην πληροφορική και για το σκοπό αυτό θα συνεργαστεί με ιδιωτικό κέντρο.

Το κόστος εκπαίδευσης είναι 25 € ανά εκπαιδευόμενο.

Ωστόσο, το Υπουργείο Εργασίας χρηματοδοτεί μέσω Ευρωπαϊκού προγράμματος την εκπαίδευση σε ποσοστό 40%. Να αναπτύξετε αλγόριθμο που να διαβάζει το πλήθος των ατόμων που θα εκπαιδευτούν και να εκτυπώνει τα χρήματα που θα ξοδέψει η εταιρεία για την εκπαίδευση του προσωπικού και το αντίστοιχο μερίδιο του Υπουργείου Εργασίας.

**Αλγόριθμος** pro\_1\_34 **Διάβασε** ΑΤΟΜΑ ΚΟΣΤΟΣ ΑΤΟΜΑ **\*** 25 ΥΠΟΥΡΓΕΙΟ ΚΟΣΤΟΣ **\*** 40 **/** 100 ΕΤΑΙΡΕΙΑ ΚΟΣΤΟΣ **-** ΥΠΟΥΡΓΕΙΟ **Εκτύπωσε** "Μερίδιο εταιρείας: "**,** ΕΤΑΙΡΕΙΑ **Εκτύπωσε** "Μερίδιο Υπουργείου: "**,** ΥΠΟΥΡΓΕΙΟ **Τέλος** pro\_1\_34

# **Πρόβλημα (ΣΑΒΒΑΣ) / Εισιτήρια**

Σε ένα φιλικό ποδοσφαιρικό αγώνα ισχύει γενικό εισιτήριο αξίας 15€. Από τη συνολική είσπραξη του αγώνα, το 20% πηγαίνει στην εφορία ως φόρος. Από τα υπόλοιπα, το 75% ανήκει στη γηπεδούχο και το 25% στη φιλοξενούμενη ομάδα. Να αναπτυχθεί αλγόριθμος που θα διαβάζει τον αριθμό των εισιτηρίων που κόπηκαν για τον αγώνα και θα υπολογίζει και εμφανίζει τις συνολικές εισπράξεις, το φόρο, καθώς και τα ποσά που θα λάβουν η γηπεδούχος και η φιλοξενούμενη ομάδα.

**Αλγόριθμος** μάθημα\_15\_ΕΙΣΙΤΗΡΙΑ **Διάβασε** ΕΙΣΙΤΗΡΙΑ ΕΙΣΠΡΑΞΗ ΕΙΣΙΤΗΡΙΑ **\*** 15 ΦΟΡΟΣ ΕΙΣΠΡΑΞΗ **\*** 20 **/** 100 ΥΠΟΛΟΙΠΑ ΕΙΣΠΡΑΞΗ **-** ΦΟΡΟΣ ΓΗΠΕΔΟΥΧΟΣ ΥΠΟΛΟΙΠΑ **\*** 75 **/** 100 ΦΙΛΟΞΕΝΟΥΜΕΝΗ ΥΠΟΛΟΙΠΑ **\*** 25 **/** 100 **Εμφάνισε** ΕΙΣΠΡΑΞΗ**,** ΦΟΡΟΣ**,** ΓΗΠΕΔΟΥΧΟΣ**,** ΦΙΛΟΞΕΝΟΥΜΕΝΗ **Τέλος** μάθημα\_15\_ΕΙΣΙΤΗΡΙΑ

# **Πρόβλημα (ΣΑΒΒΑΣ) / Βάπτιση**

Η Μαρία πρότεινε στην Αγγέλα να βαφτίσει το παιδί της. Η Αγγέλα, προκειμένου να απαντήσει, θέλησε να υπολογίσει το συνολικό κόστος της βάφτισης. Έκανε λοιπόν την έρευνα αγοράς και προσπαθεί τώρα να υπολογίσει το συνολικό κόστος της βάφτισης. Να αναπτύξετε πρόγραμμα το οποίο:

- α. Θα διαβάζει τον αριθμό των καλεσμένων και την τιμή της μίας μπομπονιέρας. Κάθε καλεσμένος παίρνει μία μπομπονιέρα.
- β. Θα υπολογίζει την τελική τιμή για όλες τις μπομπονιέρες αφού προστεθεί και ΦΠΑ 24%.
- γ. Θα διαβάζει το αρχικό συνολικό κόστος των ρούχων. Επειδή τα αγόρασε σε περίοδο εκπτώσεων, θα υπολογίζει το τελικό κόστος των ρούχων μετά από έκπτωση 15%.
- δ. Θα διαβάζει την τιμή του σταυρού (τελική) και θα υπολογίζει και εμφανίζει το συνολικό κόστος της βάφτισης.

```
ΠΡΟΓΡΑΜΜΑ μάθημα_15_ΒΑΠΤΙΣΗ
```
#### **ΜΕΤΑΒΛΗΤΕΣ**

**ΑΚΕΡΑΙΕΣ:** ΑΤΟΜΑ

**ΠΡΑΓΜΑΤΙΚΕΣ:** ΜΠΟΜΠΟΝΙΕΡΑ**,** ΜΠΟΜΠΟΝΙΕΡΕΣ**,** ΡΟΥΧΑ**,** ΦΠΑ**,** ΕΚΠΤΩΣΗ**,** ΣΤΑΥΡΟΣ**,** ΣΥΝΟΛΟ **ΑΡΧΗ**

```
ΔΙΑΒΑΣΕ ΑΤΟΜΑ, ΜΠΟΜΠΟΝΙΕΡΑ
 ΜΠΟΜΠΟΝΙΕΡΕΣ  ΜΠΟΜΠΟΝΙΕΡΑ * ΑΤΟΜΑ
 ΦΠΑ  ΜΠΟΜΠΟΝΙΕΡΕΣ * 24 / 100
 ΜΠΟΜΠΟΝΙΕΡΕΣ  ΜΠΟΜΠΟΝΙΕΡΕΣ + ΦΠΑ
 ΔΙΑΒΑΣΕ ΡΟΥΧΑ
 ΕΚΠΤΩΣΗ  ΡΟΥΧΑ * 15 / 100
 ΡΟΥΧΑ  ΡΟΥΧΑ - ΕΚΠΤΩΣΗ
 ΔΙΑΒΑΣΕ ΣΤΑΥΡΟΣ
 ΣΥΝΟΛΟ  ΜΠΟΜΠΟΝΙΕΡΕΣ + ΡΟΥΧΑ + ΣΤΑΥΡΟΣ
 ΓΡΑΨΕ ΣΥΝΟΛΟ
ΤΕΛΟΣ_ΠΡΟΓΡΑΜΜΑΤΟΣ
```
# **Απλή επιλογή / Σχήμα και διάγραμμα ροής**

#### **Λειτουργία**:

Ελέγχεται τη συνθήκη και αν είναι ΑΛΗΘΗΣ τότε εκτελούνται οι εντολές. Αν είναι ΨΕΥΔΗΣ τότε αγνοούνται οι εντολές που βρίσκονται ανάμεσα στο **Αν** και στο **Τέλος\_αν** και ο αλγόριθμος συνεχίζει με την εντολή που ακολουθεί μετά το **Τέλος\_αν**.

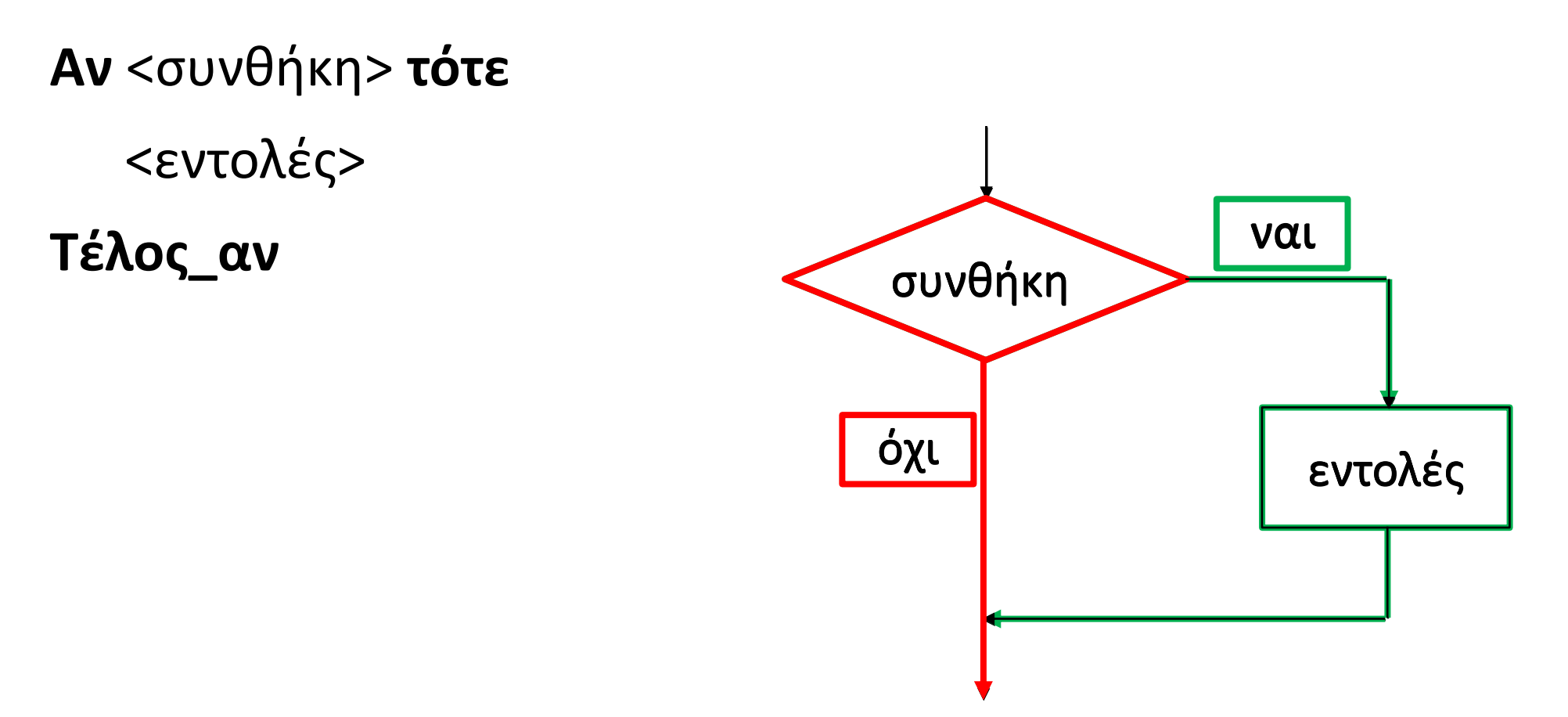

### **Παρατήρηση**:

Παρατηρούμε πως οι <εντολές> της δομής Αν ενδέχεται να μην εκτελεστούν.

Να αναπτυχθεί αλγόριθμος που θα διαβάζει έναν αριθμό Χ και θα εμφανίζει τον αντίστροφό του, φροντίζοντας ώστε να μην παραβιαστεί το κριτήριο της καθοριστικότητας.

**Αλγόριθμος** αντίστροφος **Διάβασε** Χ **Αν** Χ **<>** 0 **τότε Εμφάνισε** 1 **/** Χ **Τέλος\_αν Τέλος** αντίστροφος

#### **Παρατήρηση:**

Όταν η ΑΝ περιέχει μόνο μία εντολή (όπως εδώ), αυτή μπορεί να γραφεί στην ίδια γραμμή και να παραλειφθεί το ΤΕΛΟΣ\_ΑΝ

#### **δηλ.**

#### **Αν** Χ **<>** 0 **τότε Εμφάνισε** 1 **/** Χ

Εμείς όμως θα προτιμούμε τον αναλυτικό τρόπο.

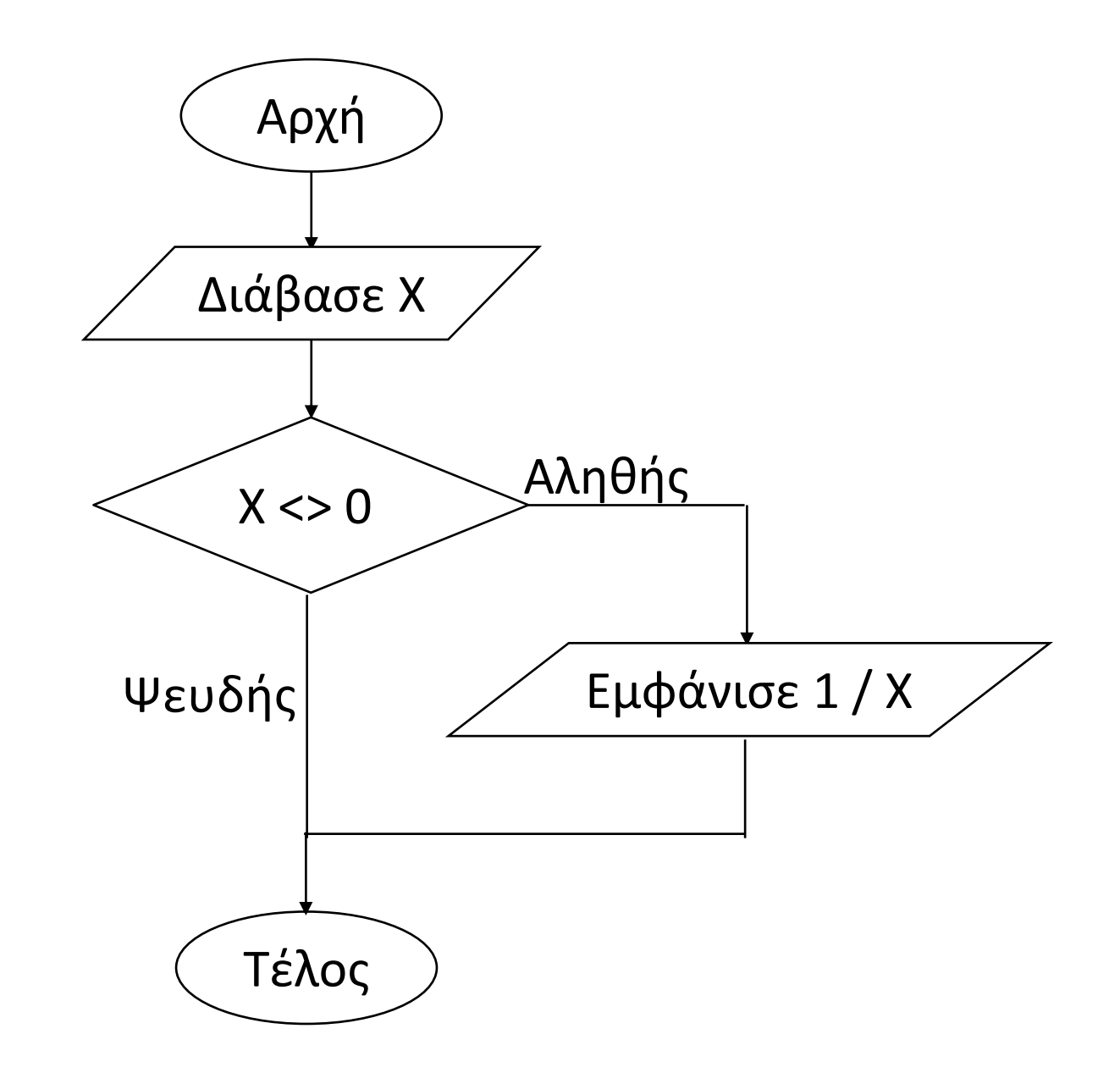

Να αναπτυχθεί αλγόριθμος που θα διαβάζει έναν αριθμό Χ και θα εμφανίζει την τετραγωνική του ρίζα, φροντίζοντας ώστε να μην παραβιαστεί το κριτήριο της καθοριστικότητας.

```
Αλγόριθμος τετραγωνική_ρίζα
 Διάβασε Χ
 Αν Χ >= 0 τότε
   Εμφάνισε Τ_Ρ(Χ)
 Τέλος_αν
Τέλος τετραγωνική_ρίζα
```
Να αναπτυχθεί αλγόριθμος, που να διαβάζει έναν αριθμό Χ και στην περίπτωση που δεν παραβιάζεται το κριτήριο της καθοριστικότητας, να υπολογίζει και εμφανίζει την τιμή της συνάρτησης:

**Αλγόριθμος** συνάρτηση **Διάβασε** Χ **Αν** Χ **-** 1 **>=** 0 **τότε Εμφάνισε Τ\_Ρ(**Χ **-** 1**) Τέλος\_αν Τέλος** συνάρτηση

$$
f\left(X\right) = \sqrt{X-1}
$$

Να αναπτυχθεί αλγόριθμος, που να διαβάζει έναν αριθμό Χ και στην περίπτωση που δεν παραβιάζεται το κριτήριο της καθοριστικότητας, να υπολογίζει και εμφανίζει την τιμή της συνάρτησης:

**Αλγόριθμος** λογάριθμος **Διάβασε** Χ **Αν** 2 **-** Χ **>** 0 **τότε Εμφάνισε ΛΟΓ(**2 **-** Χ**) Τέλος\_αν Τέλος** λογάριθμος

 $f(X) = \ln(2 - X)$ 

Να αναπτυχθεί πρόγραμμα, που να διαβάζει δύο ακέραιους αριθμούς Χ και Υ και να εμφανίζει μήνυμα στην περίπτωση που ο Χ είναι πολλαπλάσιο του Υ.

**ΠΡΟΓΡΑΜΜΑ** πολλαπλάσιο **ΜΕΤΑΒΛΗΤΕΣ ΑΚΕΡΑΙΕΣ:** Χ, Υ **ΑΡΧΗ ΔΙΑΒΑΣΕ** Χ, Υ **ΑΝ** Χ **MOD** Υ **=** 0 **ΤΟΤΕ ΓΡΑΨΕ** 'ο Υ διαιρεί τον Χ' **ΤΕΛΟΣ\_ΑΝ ΤΕΛΟΣ\_ΠΡΟΓΡΑΜΜΑΤΟΣ**

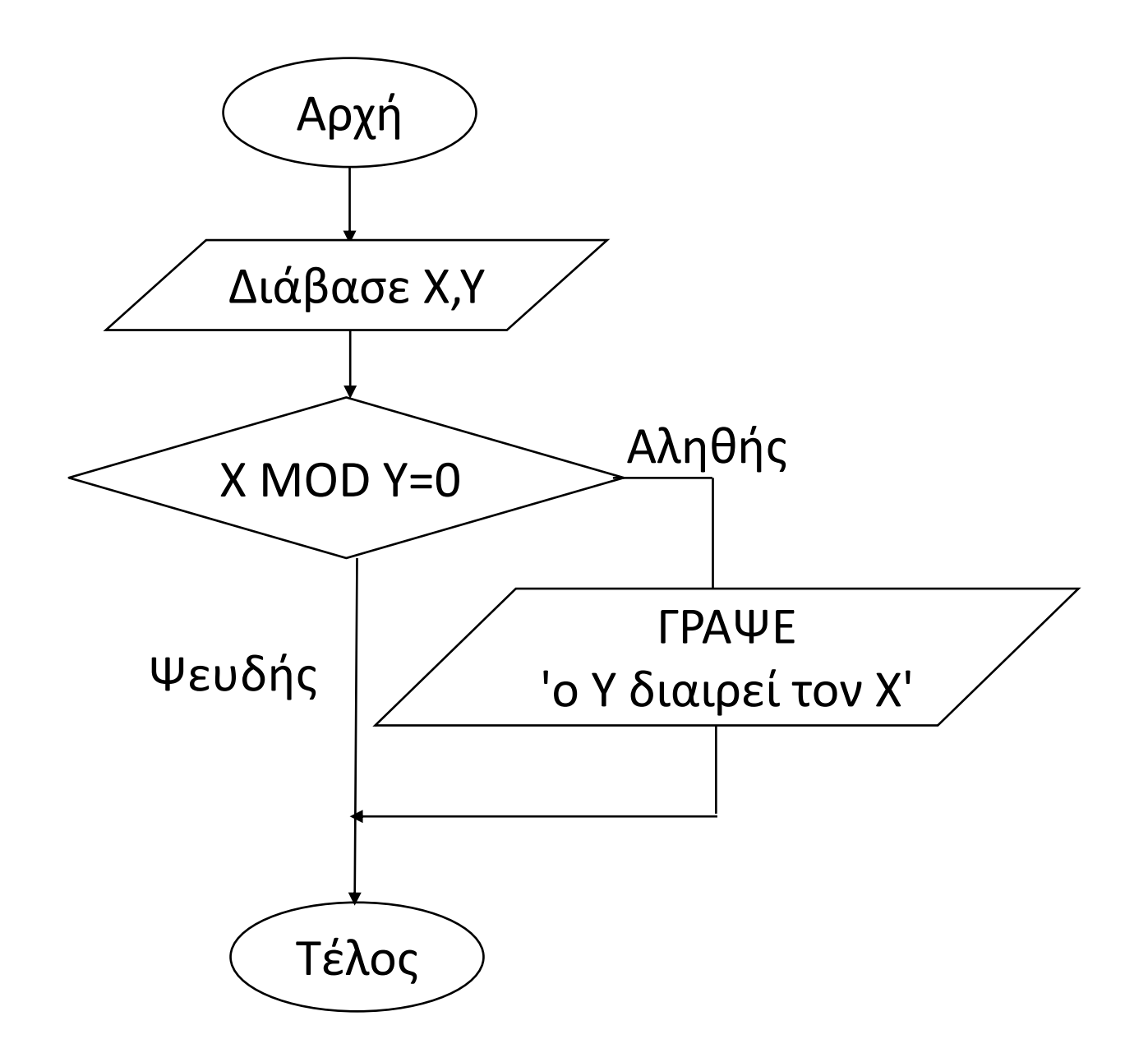

# **Απλή επιλογή / Παράδειγμα 6α (εύρεση μεγίστου)**

Για τον αλγόριθμο που δίνεται παρακάτω να συμπληρώσετε τον πίνακα τιμών, αν δοθούν στις μεταβλητές α, β και γ οι τιμές 1, 2 και 3 αντίστοιχα.

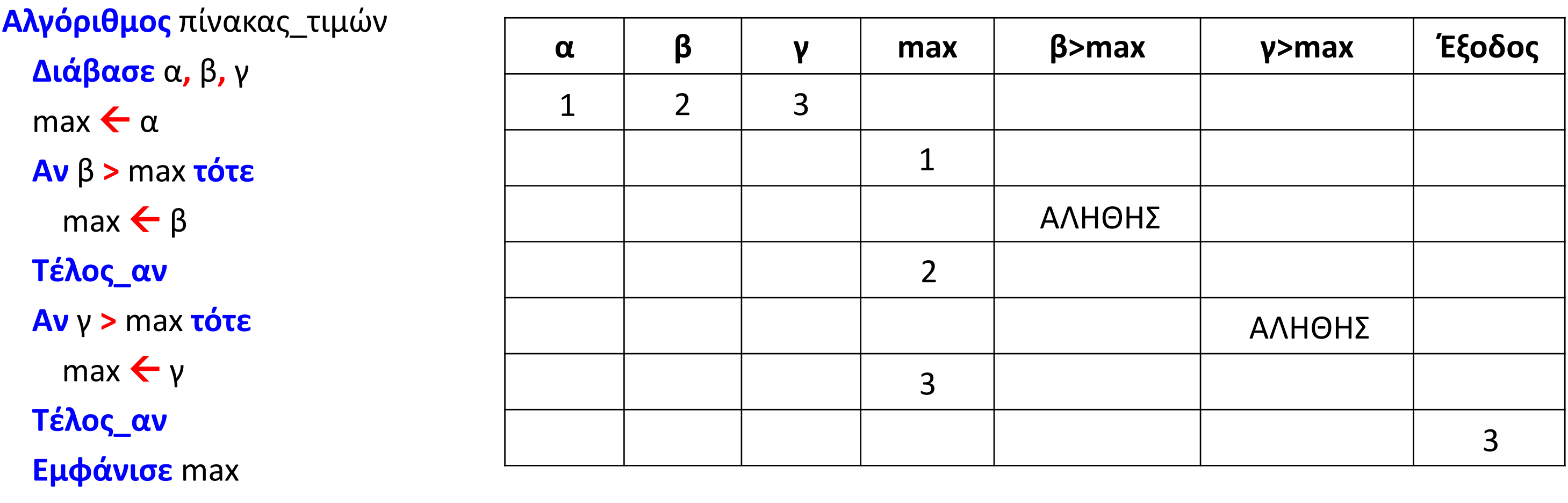

**Τέλος** πίνακας\_τιμών

# **Απλή επιλογή / Παράδειγμα 6β (εύρεση μεγίστου)**

Για τον αλγόριθμο που δίνεται παρακάτω να συμπληρώσετε τον πίνακα τιμών, αν δοθούν στις μεταβλητές α, β και γ οι τιμές 1, 3 και 2 αντίστοιχα.

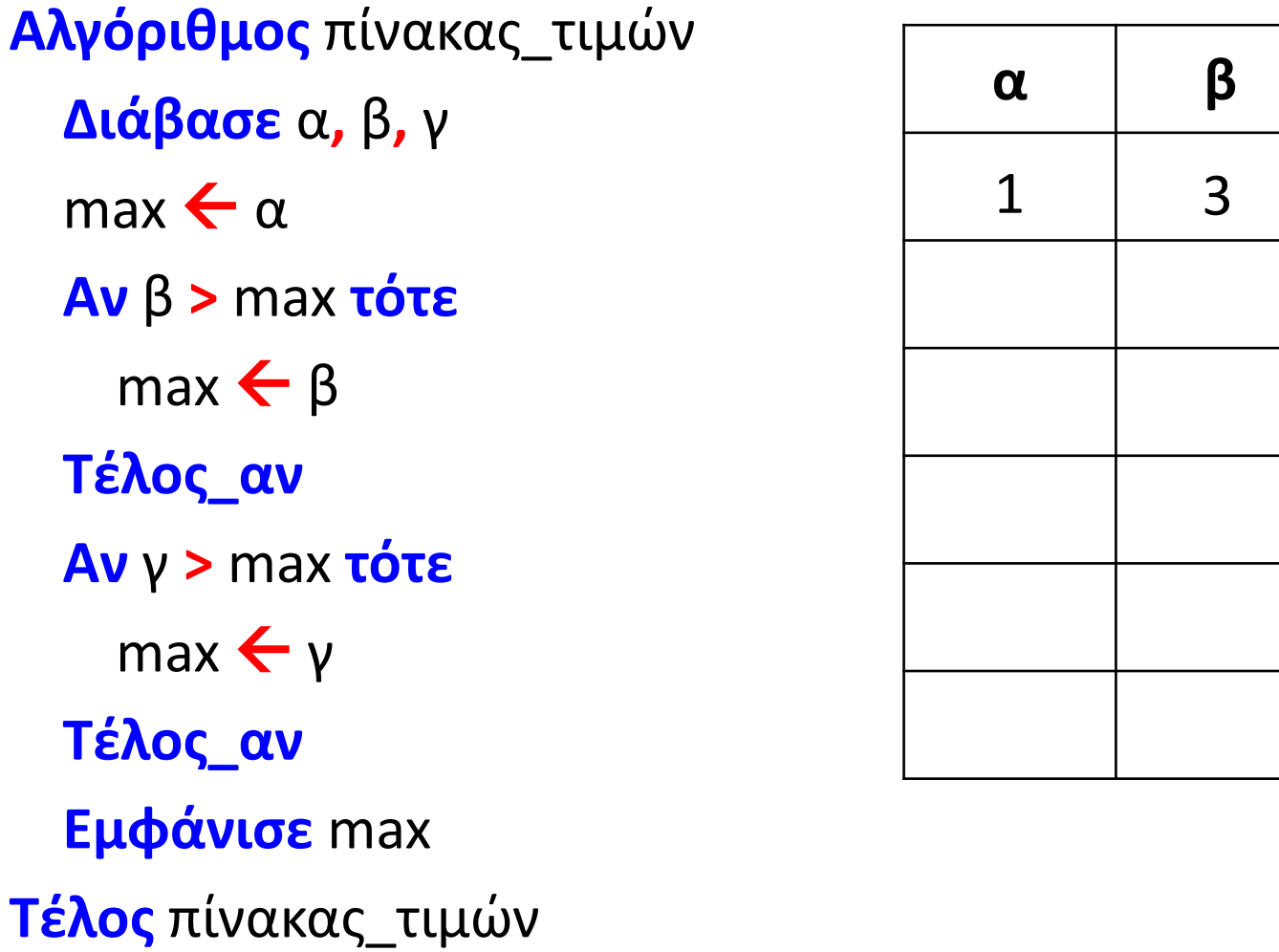

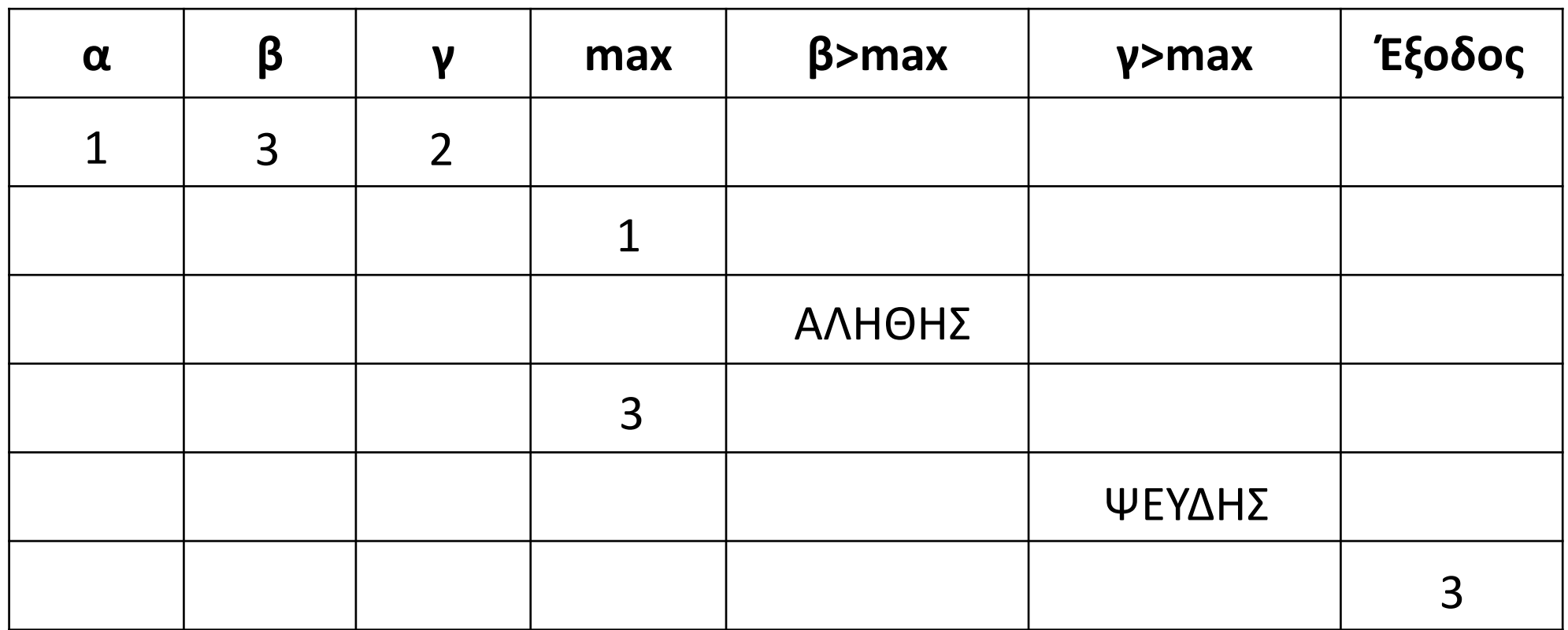

# **Απλή επιλογή / Παράδειγμα 6γ (εύρεση μεγίστου)**

Για τον αλγόριθμο που δίνεται παρακάτω να συμπληρώσετε τον πίνακα τιμών, αν δοθούν στις μεταβλητές α, β και γ οι τιμές 3, 1 και 2 αντίστοιχα.

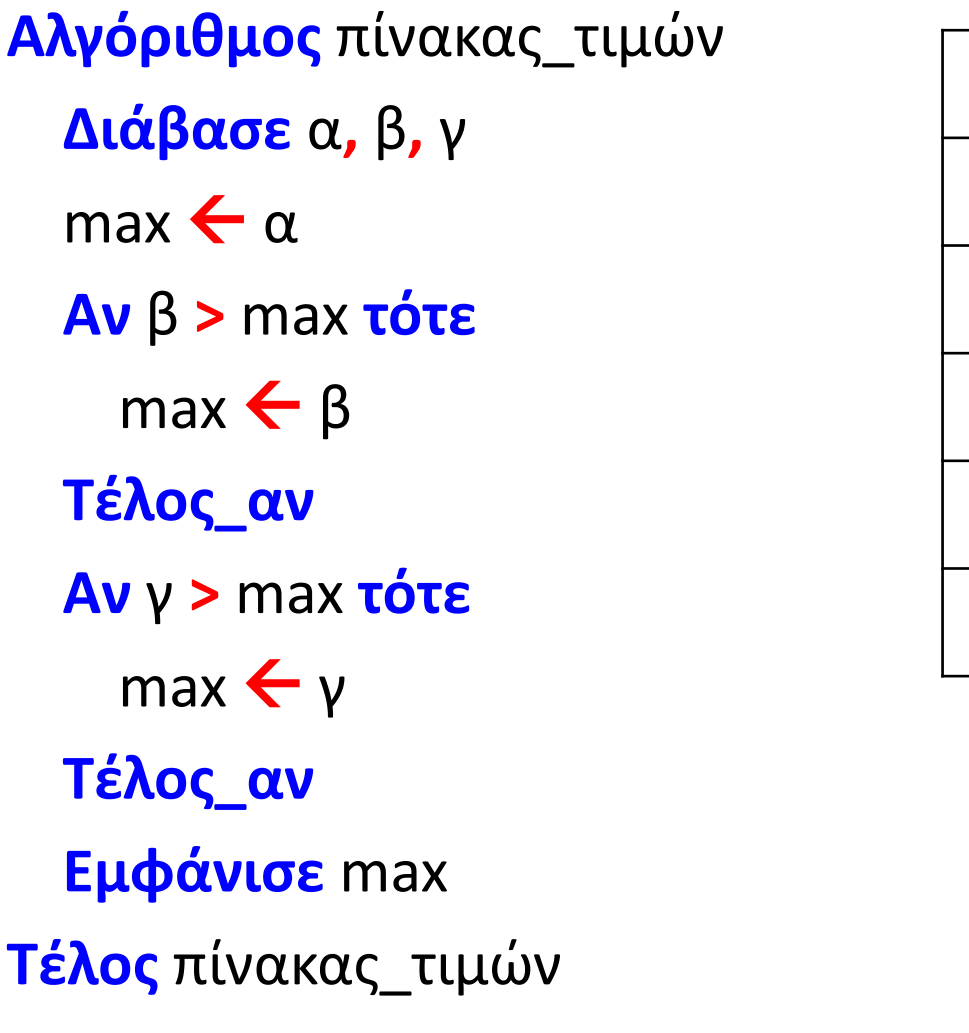

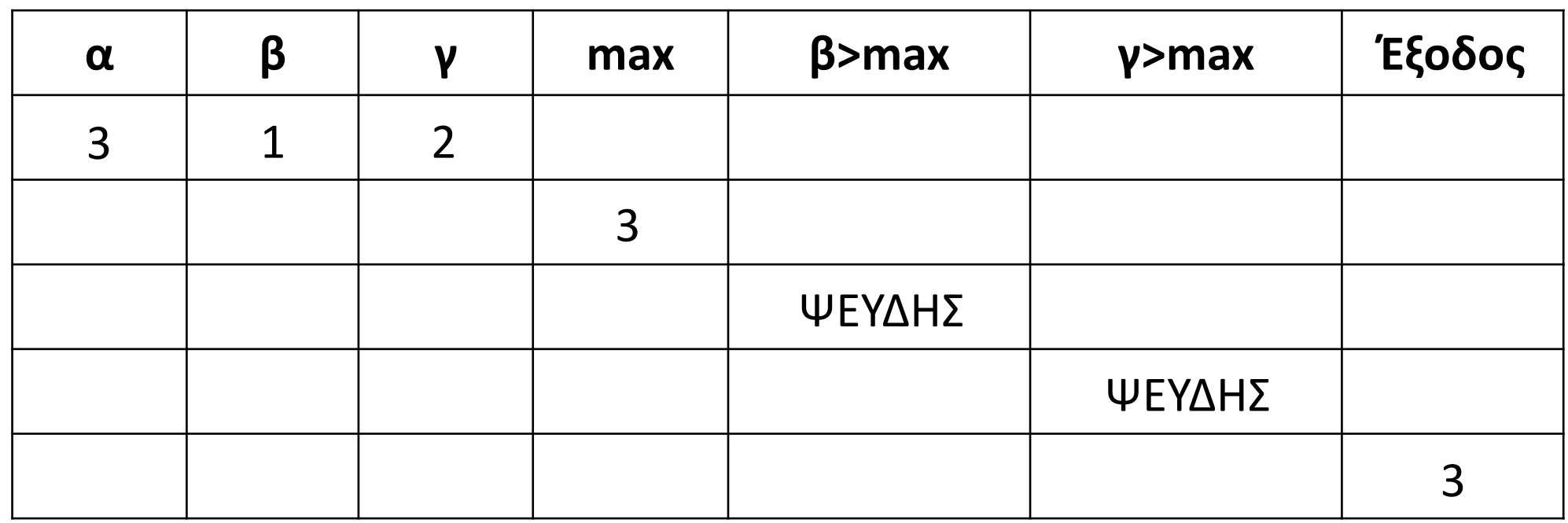

Ενότητα 2 **Θεωρία Διάβασμα / σελίδα 33 Ασκήσεις 7 / σελίδα 46 11 / σελίδα 47 1, 2, 3, 4, 5 / σελίδα 51**